## **Ressources web**

## Le chroniqueur masqué

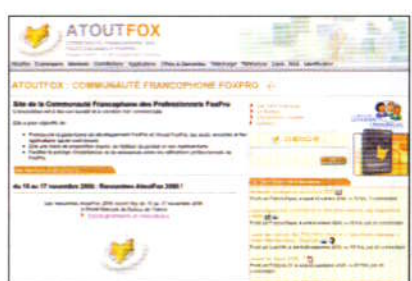

#### **ATOUTFOX** Communauté FoxPro francaise

Site de la communauté francophone des professionnels de la plate-forme de développement FoxPro, AtoutFox cherche à promouvoir FoxPro, le langage Visual FoxPro ainsi que les outils associés et les applications qui en sont issues. AtoutFox favorise également l'échange entre ses membres grâce à des forums (techniques, offres et demandes d'emploi, etc.). >www.atoutfox.org

## **DUSTIN DIAZ** Bibliothèque pour développeur

Dustin Diaz recense sur son blog l'ensemble des ouvrages qui lui ont permis de progresser rapidement dans sa fonction de développeur web. Les livres portent autant sur Photoshop, les SGBDR, la programmation orientée objet, les standards, etc., que sur MySQL, PHP et xHTML.

>www.dustindiaz.com/books

### **PUBSUB** Alertes en temps réel

PubSubest un service d'alerte en temps réel qui traque près de 12 millions de sources d'information. Ces sources sont ajoutées au fur et à mesure par les utilisateurs du service. Au total, PubSub déclenche environ 2300 alertes par minute - e-mails et flux RSS - sur des sujets aussi divers que le prix du pétrole, sur des marques comme Apple et Microsoft, etc. Intéressant pour suivre certaines technologies, notamment le web 2.0. ⊵www.pubsub.com

### **AUTOUR DE SAGE** Communauté Sage

Créé par Duotech, Arcadie informatique et Alcior, AutourDeSage.com rassemble les partenaires et revendeurs certifiés Sage qui ont développé des solutions intégrées tierces. À terme, cette communauté regroupera toutes les solutions tierces et permettra aux entreprises d'émettre leurs demandes spécifiques non couvertes par les outils existants.

⊳www.autourdesage.com

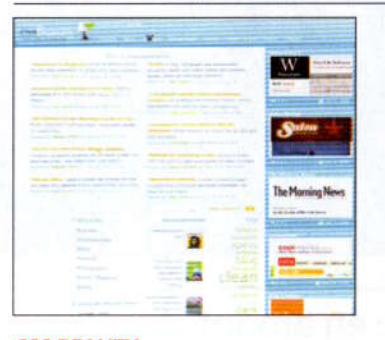

#### **CSS BEAUTY Beau et utile**

Animée par des professionnels du design web, CSS Beauty recense de nombreux articles portant sur l'utilisation conjointe des feuilles de styles (CSS) et du langage Java-Script. De xHTML aux motifs de conception, un seul credo : l'ergonomie et la beauté de l'interface. Une référence pour les ergonomes, intégrateurs web et les graphistes. CSS Beauty propose aussi des offres d'emploi, une bibliothèque de codes et des forums pour partager ses compétences. >http://cssbeauty.com

#### **USB APPS Applications portables**

L'objectif d'USB Apps est de trouver les meilleures applications et utilitaires qui fonctionnent de façon autonome sur une clé USB, une carte SD et, plus généralement, n'importe quel média amovible. Le site les classe par catégories et propose aussi des trucs et astuces pour les installer. >www.usb-apps.com

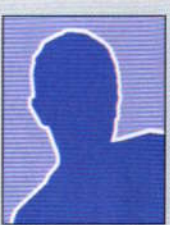

MM. Red. Green, Yellow. **Blue et Purple sont** cadres dans des services informatiques. Chacun leur tour, ils vous feront partager le fruit de leurs expériences. Cette semaine, Mister Blue...

# Le monde peut s'écrouler

ous vivions jusqu'ici dans une angoisse terrible. Après lecture de plusieurs dizaines d'articles traitant de la reprise d'activité après un sinistre sur le SI, après création d'une ligne budgétaire, et au vu de l'importance de l'informatique pour notre activité, il a été décidé par nos directeurs opérationnels de mettre en place un PRA (plan de reprise d'activité). Le but : redonner aux utilisateurs une base à jour à J-1 en 24 heures, ce qui constitue en fait un bon compromis entre la nécessité de restaurer les données les plus récentes dans le laps de temps le plus court possible, et le coût engendré. Ce plan ambitieux à notre échelle a nécessité un travail phénoménal de la part des équipes architectures et réseaux afin de rendre quasi transparente l'opération. Le principe est simple : suite à un sinistre sévère, impliquant une destruction des machines sur le site de production et des données sur la base de production, il faudrait récupérer les bandes de sauvegarde sur un site délocalisé, les apporter en un lieu prédéfini, restaurer sur des machines de secours, basculer le réseau du groupe sur ce site de secours, et... croiser les doigts pour que cela fonctionne. Et voilà. Le test s'est achevé la semaine dernière, avec une bascule réelle durant le week-end... et tout a (presque) parfaitement fonctionné. La restauration. La bascule réseau. Et le sourire de notre directeur en prime, qui, du coup, regarde son fauteuil avec moins d'appréhension. Quand on connaît les répercussions économiques parfois fatales qu'une panne peut engendrer, ce genre de précaution permet réellement de travailler de facon plus sereine. Dorénavant, le monde peut s'écrouler : nous avons (presque) tout prévu.

M.Blue@decisioninfo.net

26, rue d'Oradour-sur-Glane, 75504, Paris Cedex 15. **DÉCISION** 

DIRECTEUR DE LA PUBLICATION : Philippe Santini. Tél. -: 01-44-25-31-76. Fax -: 01-45-58-02-16. e-mail- : redaction@decisioninfo.net Pour joindre directement la personne souhaitée au téléphone.

composez le 01-44-25 avant les quatre chiffres entre parenthèses qui suivent son nom.

RÉDACTION Directeur de la rédaction : Luc Fayard. Rédacteur en chef : Fabric Frossand (3196). Rédacteurs en chef adjoints : Pierre Berlemont<br>(0734), Laurent Sounack (3701), Francisco Villacampa (0623). Assistante : Hélène Martin (3176). Chefs de rubrique : Renaud Bonnet (3174), Patrick Bretion (3416), Stephanie Renault (3125). Chefs d'enquête : Thibault<br>Michel (3376), Rémi Langlet (3490). Grand reporter : Olivier Bibard (3270). Rédacteurs : François Bedin (3115), Bertrand Braux (3308), Pierre Hardoin (371%)

Réalisation : Marie Devouge (3177), rédactrice en chef technique. Abel Faid (3178), rédacteur en chef technique adjoint, Ingrid Marinot (3393), première secrétaire de rédaction, Sarah Zegel (3168), secrétaire de rédaction. Élisabeth Déroff (3103), première maquettiste. Marie Dethire (0716), maquettiste, Laurent Proy (0812), infographiste. Iconographie : Christine Simha (3279), chef de service, Marie-Agnés Bart (0656), Valèrie François (3077).

**Decision Distrib** Rédactrice en chef : Sbyle Lhopiteau (3303). Chefs de rubrique : Juliette Fauchet (3512). Olivier Waché (0601) Rédacteurs : Gibert Kallenborn (3264). Armelie Siccat (3507). Réalisation : Élisabeth Rouzy (3292), secrétaire générale de la rédaction. Frédérique Crépin (3721), secrétaire de rédaction. Ont collaboré à ce numéro : D. Barathon, F. Bordage A. Bouard, C. Brancier, .<br>A. Coffre, A. Lavenir, H. Remili, J. Saiz (rédaction). R. Combette (réalisation). Photos : tous droits réservés.

#### SITE WEB-01net.com

Directeur de la publicité : Jean-François Le Milas. LABORATOIRE D'ESSAIS Directeur-éditorial : Jacques Eltabet (3293). FOITFUR : Jean-Francrik Ruiz (3091)

MARKETING ET COMMERCIAL Téléphone : 01-44-25-35-29. Télex : 230589 F. Fax: 01-45-57-63-72 Directeur commercial-et marketing: Pierre-Dominique Lucas (3705). Assistante de direction : Sylvia Besse (3161). Directeur marketing : Philippe Bordet (3114). Directeur du<br>développement : Nenad Cetlovic (3794) Responsable marketing : Fabienne Guilbert (3226). Directeur commercial, pôle professionnel :

Bernard Vacher (3073). Directeur de la publicité : Pascale Kittel (3357). Directeur adjoint de la publicité : Fabien Marginer (3831). Directrice<br>de clientèle : Virginie Leconte-Mannequin (3028). Chef de publicité International : Karène Dupont (3134). Assistante de publicité : Sophie Level-Bulourde (3529). Exécution : Appolinaire Houssou Comla (3487). Directeur de la publicité internationale : Jérôme Callu-Mérite (3540). Allemagne : Dominique Schall, DS Média, (49) 7844 47001. Benelux : James Clayson, Huson European Media, (31) 20-545 0010. Corée : Kelly Kim, Far East Marketing, (82) 364 4182/4183. États-Unis : Raiph Lockwood, Huson<br>European Media, (1) 408-879 6666. Grande-Bretagne : Greg Corbett, Greg Corbett Associates International Media Sales (44) 171-730 60 33. Israël : Asa Tabar, Tabar Media, (972) 3562 9566. Japon : Kazuhiko Tanaka, Publicitas Japon, (81) 3 5570 5651. Taiwan : Eva Ho, Prisco, (886-2) 2731 9560.<br>ANNONCES CLASSÉES Directeur marketing et commercial : Valerie

Vaillant (3087). La direction se réserve le droit de refuser toute insertion sans avoir à justifier sa decision.

FABRICATION Direction : Maxime Civil (3272). Fabrication : Hubert de Heaulme (3325), Pascal Mercier (4813).

DIFFUSION Direction : Dominique Pancaldi (3122). Promotion : Sylvie Jain (3153). Abonnement : téléphone : 0825 801-805 (0.15 €/min). Fax : 03-44-12-57-67-; de l'étranger : 03-44-62-52-38

France métropolitaine. Découverte 6 mois : 39 € ttc. 1 an (42 numéros) : 69 € tt:  $-2$  ans: 109- $\in$  tt: Autres destinations, nous consulte

Service de vente au numéro : téléphone : 01-44-25-31-40 j.rat@groupetests.fr (ouvert du mardi au vendredi de 14 h à<br>18 h). Location de fichiers : Sylvie Jain (3134). Bus mailings : Bernard Métier (3227). Décision Informatique est édité par **GROUPE TESTS** Président-directeur général : Philippe Santini

#### Directeur général adjoint pôle professionnel : Luc Fayard. Directeur administratif et financier : Naresh Sakhrani.

Groupe Tests, S.A. au capital de 199272-E. Siège social : 26/40,<br>rue d'Oradour-sur-Glane, 75015 Paris Cedex 15. Tél. : 01-44-25-30-01. 311-243-294 RCS PARIS, Code APF - 221-F Sept - 311-243-294-000 SS, TVA intracommunautaire : FR 823-112-437 94. Principal actionnaire : Aprovia Groupe TESTS

Toute reproduction, représentation, traduction ou adaptation, qu'elle soit intégrale ou partielle, quel qu'en soit le procédé, le support ou le média, est<br>strictement interdite sans l'autorisation du Groupe TESTS, sauf dans les cas prévus par l'article L.-122-5 du code de la propriété intellectuelle © 2003 - Groupe TESTS - Tous choits réservés.

#### Commission paritaire: 1108 K 85259. ISSN: 1767-395X5.

Dépôt légal : à parution. Imprimerie : Dulac, Pacy-sur-Eure (27).

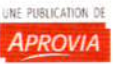